# 0 2.60 Ô

## Acer LCD Monitor Quick Start Guide (QSG)

Q ] [ | cæ) oÁæ^ć Áj • d \* &cái } •

- Ú / ázer ∧ Árázá káge Af (||[, í] \* káj•d\* šcáj) Ascer ~ || ÉA FÈ V[Ás/Az) káge AgÓÖÁ;[) át | Ás/A>} MÁD^Á\*; h Ascer á [: i Á; [) át | Ázer Á Ar Ascer á Át Á] ^ i azer Á áraska Ató Á] . ( i Ázer á áraska Ató Á] . ( i Ázer á áraska Ató Á) . ( i Ázer á áraska Ató Á) . ( i Ázer á áraska Ató Á) . ( i Ázer á áraska Ató Á)

  - NEVER SPRAY OR POUR ANY LIQUID DIRECTLY ONTO THE SCREEN OR CASE
  - PLEASE DO NOT USE ANY AMMONIA OR ALCOHOL-BASED CLEANERS ON THE LCD DISPLAY SCREEN OR CASE.
  - Acer will not be liable for damage resulting from use of any ammonia or alcohol-based cleaners.
- GÈ Ö[Á[GÁ]a&A&A@AŠÔÖÁ[] ãt¦Á^a&A&A ā]å[, bb0c][•ā]\*Á@Á] [}āt¦Át Áaaj Éti [ā c`!^Á|Á"] [ā @A&a) Á^c^!^] Åaat æ'^ÁnÈ HÈ Ö[Á[Gaa]] | Á]:^••``!^Ati &@AŠÔÖÁ&A^^; bb0c&?••ā;^A]:^••``!^Ati æ A&a •A^{A}{ an } ofaat æ'^Ati A@Aba][æE
- IÈÕ[Á[dÁ^{[[c^Ao@Ag(c^]A]Abace^{]]ook(Á^;c2aAbaoaĂ]aA["!•^]+bAbaceAgia^abesa@aabaA@?]aA^i+[{A^;c3a3}\*A-bes^Abace`!^È IÈÙq!^Ao@A5OÖA[]aa(!AsAbach[[{A}baceAgi]^AbaceAgi]^!aac'!^A-AbDewk(A ⊕OAbDawk(ArI⊕azDabAgia)\*AbaceAceAgiAoA)\*^A ā Å^¦{ a) ^} oásas at ^È
- ÎÈQ(^àāæe^^Ă})]`\*Å[`!Å[}ä;!Åa)à&eab|Åa) &éoq!iā^àákr&@;a&aa) &ika)^\*Å;-Å@^Á(||[, 引\*&äa&`{• ca);&^•Å;&&`!K ´Æ[];ã;¦ЁцЁÜÔÅā) aay&eaai/\%a A:aó,àÅ;!&aa; æt^àÈ

  - ″ÁŠã ŤãåÁ]ā∥•Á;}q[Ás@ÁŠÔÖÁ;[}ãt[¦Á;lÁs@A;[}ãt[¦ÁsA¢][•^åA;[Áæa);È
- ″ÁV@^ÁŠÔÖÁ,[}ã[¦Á;¦Ásæ∘^ÁārÁaæ{æ\*^åÈ Ϊ″₩₩V@/Assåæto^¦/%a/A}|^Á•^å/4|/As@a/A[]}ãt¦É&a[A/[cÁ•^/Aso/4];A/c@;A/`;][•^È
- ÁÁÚ|^æ^^Á, æ\^Á`¦^Áţ, Á&[}}^&ooko@, Áæåæ], c^¦Áţ, Á, æið, Ár[&, ^o, ão@4, ¦[c^&aã; A^;æb; above, Abebo@3, \*

Úæ&\æ\*^Á&{}c^}o•

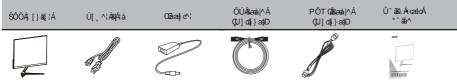

#### OEccae&@a) \* Ás@^Á\ [}ão[¦Ás[Ás@^Ásaæ^Á

FÈÄÜ^{ [ç^Ác@^Á; [}ãt[¦Á+[{ Ác@^Á;æ&\æ\*å;\*ÈÄ CHÁCTC228\_@Á@Á[[ O C22) åÁ[Á@ Áà23• ^ HÁC[ ¦Á ^ |^ & C^ åÁ[ [ å^ |• DÁ HÈV" |}Á¢IÁ[&\Á&][&\, ´ã^Áà^Ác`|}ã\*Áœ^Á&`^, Á•ã\*Áœ^Á&; ^\* | æ^åÁœàA(A; Á•ã\*Áœ^Á&] Ô[}}^&&a) \* Â̈́[`'!Ấ[] ăți!ÂţiœẤO[{]`C'! FÈ V':}À -Â['!Âţ[]ăți!AġiâA}]]'\*Â['!Ăţ[]`C'!qA[[,^!Aŝ(]àÈ CÊ CĒ AO[]}^&&OU&eai/QU(aţi)aqĐù]'AÛU®]`CĂ[[â^DD Áda£T cá ∧ Â``,^ Áa[ca®ce Â[}ã[; Áa) á Áa[{]` c^; Áaò∧Å[, ^ ¦∧āĖ∪ ααè ÁabǎO[}}^ & & Ao`, A`, Aa[ca®ce Â[ {]` c^; É 2-2 Connect HDMI Cable (U] 📬 } , Only HDMI-input model) ۲ **--**a. Make sure both the monitor and computer are powered-OFF. b. Connect the HDMI cable to the computer.  $H\dot{E} \ Q \bullet \land | o\dot{h} \otimes \dot{A} [ ] \tilde{a}f | \dot{A} [ . \land | \dot{A} c a a | \land \dot{A} f | \dot{a} \otimes \dot{A} [ . \land | \dot{A} [ | o \dot{h} \otimes \dot{h} \otimes \dot{A} ] ] \tilde{a}f | \dot{E}$ ē Ē A IÈÚ[\*\*ká@: Á,[^, ^ká@: Á, -Á[\*'ká@: {]\* c\*káa) àÁ[\*'ká; [}ãt[káb; d; Áad, ^aàà^Á ^/^8d; 38; ad, \* d^dA Adapter ტ ۲ **---**External controls Ø 38ca13Á^ аÈ. T[}ãt[¦Áj[,^¦Á,~Á;œeč•ÁÚ¦^••Á[Á,ãa&@Á,[,^¦Á;}ÈkQ,Á;@A,[¦{æ¦Ásã;]|æÊÉA æ)^cā[^Á[ÁÚ|^••Á[[!^Áo@e)ĂÁ^8]}å•Á, ã&@Á[Áč]}Á,~Áo@Á[, ^|È àÈ Ó ľ^Á§jáã&æev•Á,[ ^\Á}ÈÖUĘà^\Á43&^\ājáã&æev•Á(æ)åà≏Ð[ ^\Á •æçā)\*Á,[ å^ÉÖÞ[ Åã @z%áã] ]æíÁ§jáã&æev•Á/[ , ^\Á,~È 8È Ú¦^••ÁţĺÁz)^Áşlā^&cā]}•Á, ãu&@Á^^ÁţĺÁsã] |æʿÁZā•oÁT^}`ÈĂÚ|^••Ázē azāļÁţĺÁ} c^¦Á }^¢oÁ¥}&cāį}Á§iÁs@A20ã•oÁT^}\*È åÈ V@Aiā;\*|^Aqi\*\*|^Aqi\*\*|^Aqi\*oqi}Aji}As@Abaae&\•ãa^Aji\_As@AÖãi]|aê Aba^:^|Aji]^¦aex•Ajã^A 

[]^¦æà|^ÊŰ(`^ Á§jåã&æe^•Á§j[]^¦æà|^È

£56→[]]

## FreeSync(HDMI/DP Only) :

QA\$&æ}Áæ∦[,ÁæAZ^^\`}&A`]][\♂åA`\æ}@38e^Á[`\&^\&{Å`}æ{82æ}^Á[`A±&a}@38e^Á[`A±&a}`&&A;Å` ć]38æ4%{}{o^}}^A;o^A#æ{^A#æ\*^A{;}\_.~~&&&>

## Regulations and safety notices

#### FCC notice

″ÁQ&¦^æ•^Ás@:Á^]æ¦ææa[}/Ás^ç^^} Ás@/Ás^ça&Aáa)åA^&^ãç^¦È

″Á Ô[}}^&oká@/Ás^çãx/Ásjų Ásj Ájč d^ókj} Ászásálasĭ ãdálā-^\^} d4j[{ Ás@acaki[Á @38.@As@AsAsāc^l/Asi/As[}}^&c\*aÈ

″Á Ô[] Ś • ̆ | œ́@@^kå^æ¢^¦ k[; ĺ kæj Á^¢] ^ ¦ æ] } &^ å Å æå å[ æ^|^çã ā[] } k⁄s &@ ææe) Å[ ¦ Á@|] È

## **CE** declaration of Conformity

#### **Notice: Shielded cables**

C⊞Á&{}}•Á\${Á};c@;¦Á&{{]`c3}\*Á\$:^c3&·•Á``•o\$\${^A; c3}\*Á\*@?\å^å,3\*Å@?\å^å,5\*c3}!^•Á{{}(a}\*Å;c3};c3;\*Á\*(a);c3;\*Á\*(a);c3;\*A\*(a);c3;\*A\*(a);A\*(a);c3;\*A\*(a);c3;\*A\*(a);A\*(a);\*A\*(a);c3;\*A\*(a);A\*(a);A\*

### **Notice: Peripheral devices**

U}^Á^{iā]@:kap+Á3j]`@U`d`oka^ça&^+bák}{{a};a+bá;ia;c+bák&kBb&k^icāa\*åd(&A[{]^Á;a@k@AÔ|æ=+Á0Áā;ā=A(æ)&áAÁ æcca&@å&[Á@aA\*``ā]{^}cĂJ]^!æaā;}Á;ā@Á[}BX^icāa\*å]^ia]@:kap+ÁaA\*A^\*A\*\*ioA\$;Áa;a\*A\*A\*A\*A\*A\*A\*A\*A\*A\*A\*A\*A\*A\*A\*A\*A !^&^]cā;}ÉA

#### Caution

Ô@e)\*^•Á;!Á;[åãaBæaaā;}•}][oÁ;c]¦^••[^Áe];][Ç^åÅa^Å;©Á;a)`~æ&Ci/\Á8[`jåÅ;[ãåÅ;©Á•^¦Áečc@;¦ãĉÉý,@aB@Áa´Á \*¦aa)c^åÅa^Å;©Å&^\aa,\Ю[{{``}aBæaaā;}•ÅÔ[{{ ã•ā;}Êå(jÅ]^\aævÅ;@arÁ;![á`&cĒ

## **Operation conditions**

V@a%a^ça&∧%a[{]|ā\*•Á,ão@kÚæio/kT[Á[-Á;@/kOOÔÂÚ`|^•ěAU]^¦æaā[}%aA`àb\*8o%a[ki@/A[||[],ā;\*Á;[%a[}åãā[}•kA6EDÁ©a\*Á å^ça&∧Á,æáÅ[[o%kæĕ•^Á@ek{~`|Á8jcv¦-^\^}8<^Exejå/QEDÅ©a\*Áa^ça&∧Á,`•o%ex&2^]o%ej^A8jcv¦-^\^}8<^Ar%a^âE38j&[`åā]\*Á ā]cv¦-^\^}8</Asometik æź%aĕ•^Á}å^•ā^àÅ[]^¦æaā[}EĂ

#### Notice: Canadian users

V@#ÁÔ|æ•ÁÓÁsã ãæ;Áæ;] æ;æč•Á&[{]|&?•Á, ão@Ôæ;æåãæ;ÁÔÒÙË∈€+È

Ü^{ æciັ`^ÁscÁG3(c^}Cā)}Ási^●Á cājā?æce^`¦●Ásca)æåā?}● Ô^obaj]æ^āj4j`{....ā`^Áa^Áæka,æ•^Áoki•oks[}-{:{^Áer/æsi,[:{^Á≠r OBEEEH/á`Á0æ)æåæÈ

## Disposal of Waste Equipment by Users in Private Household in the European Union

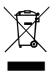

Q\A{¦å^¦Á{[A}¦^ç^}œ&aa; æ\*^Á{[Á@A{[}3ā[¦Êå[Á][œ/ācók@A{[}3ā[¦Áa^Áa; Áa; Áa; Áa; Aa; A OB&\¦A{[}3ā[¦Áa; A}`;][•^åA{[¦Áçãa^[Áa;)åÁçã; advásã:]]æ?A{, Áa; -{{ aa; A}; A{; aa; A}; A{; aa; AA[{ (A \^8, A å^çãa^•È